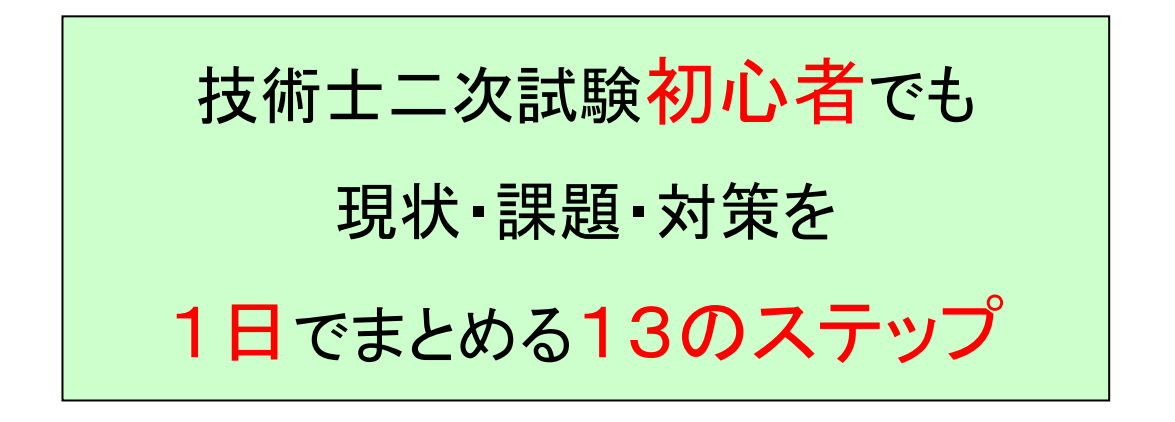

## 【 サンプル動画 】

動画の購入を予定されている方は、お手数ですが購入前に下記のアドレスをクリック して頂き自分のパソコンで動画が視聴できることを確認してからご購入して頂ければ と思います。

<http://suninfo.co.jp/g2gkt/video/sample1/sample1.mp4>

上記のアドレスをクリックできない場合は、アクロバットリーダーのバージョンが古い可 能性がありますのでその場合は、グーグルなどで「アクロバットリーダー ダウンロー ド」と検索して頂き、最新版のアクロダットリーダー(無料)を自分のパソコンにダウン ロードして頂ければと思います。

ご購入頂く動画は、DVDなどでお渡しするタイプではなく、PDFに記載されたアドレス をクリックして動画を見るタイプになります。

株式会社サンインフォ 三上系之